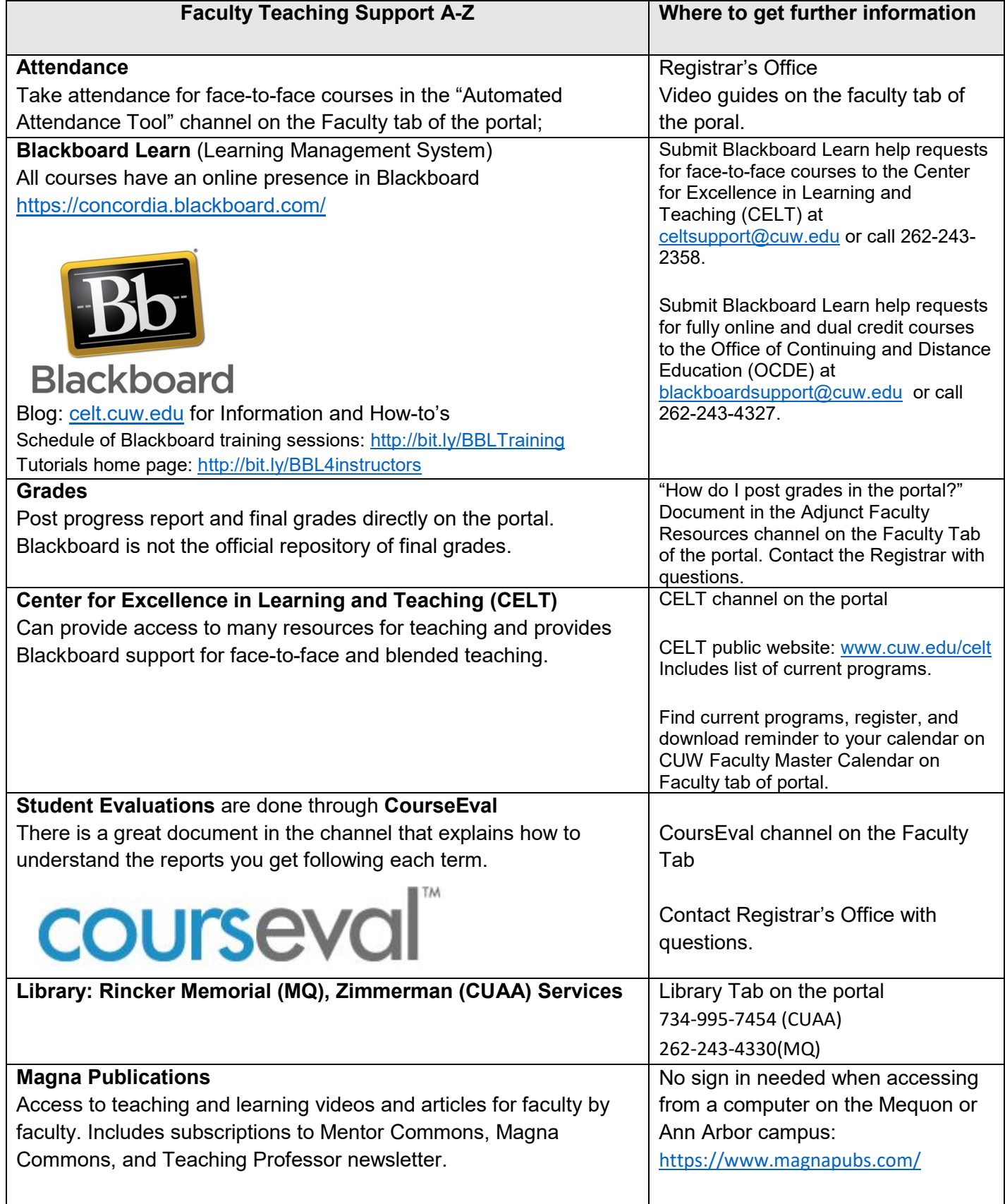

## **Faculty Resources August 2019**

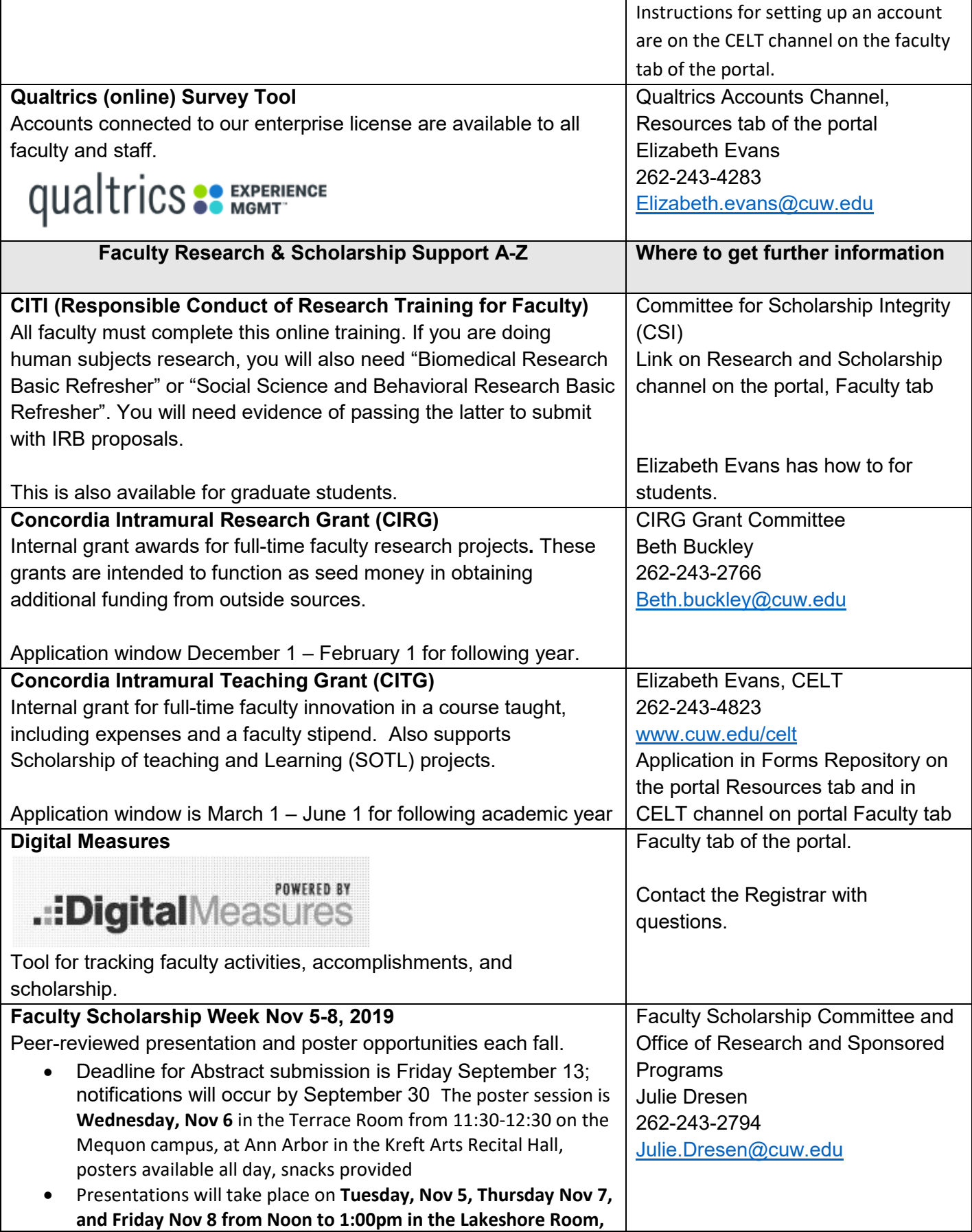

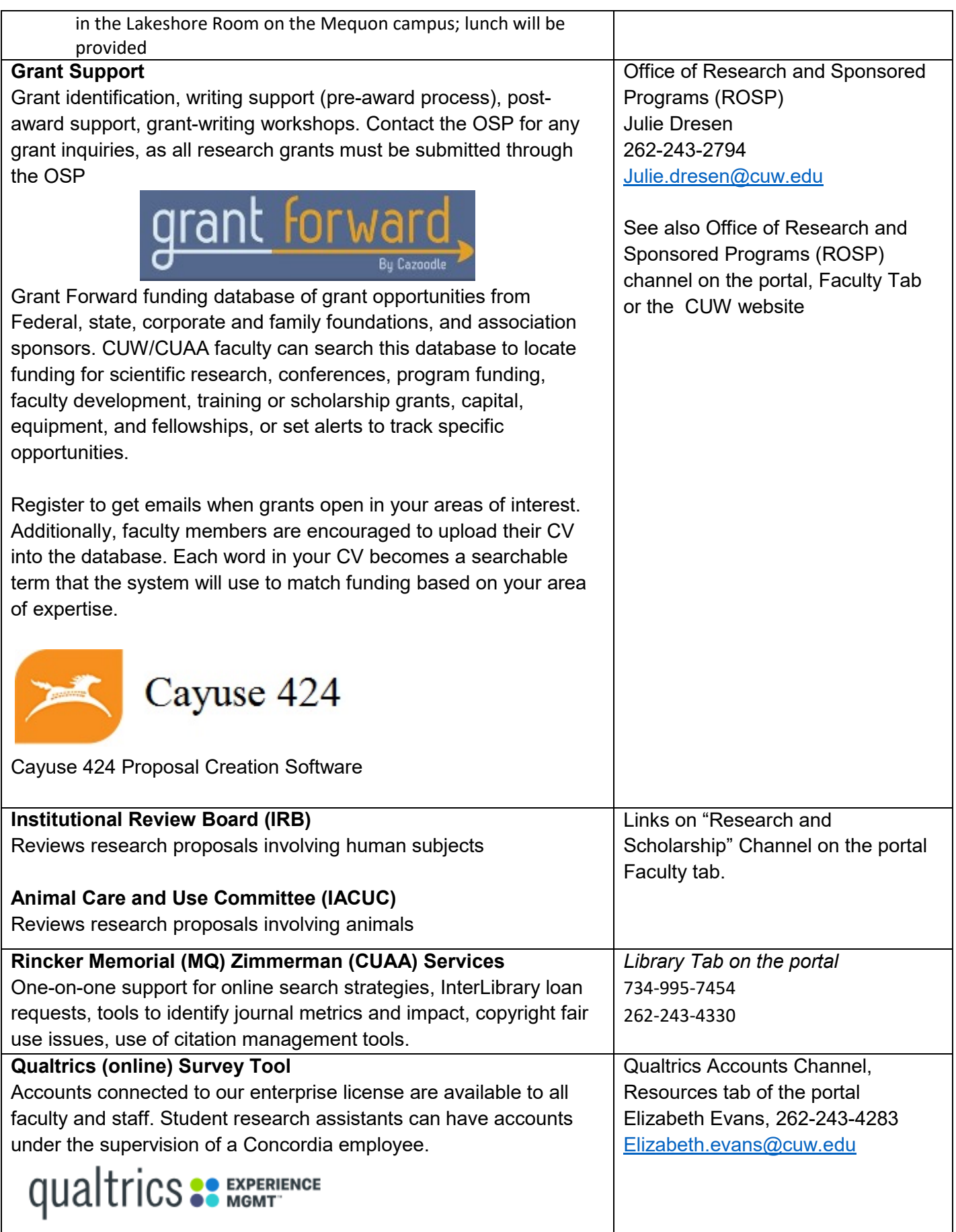

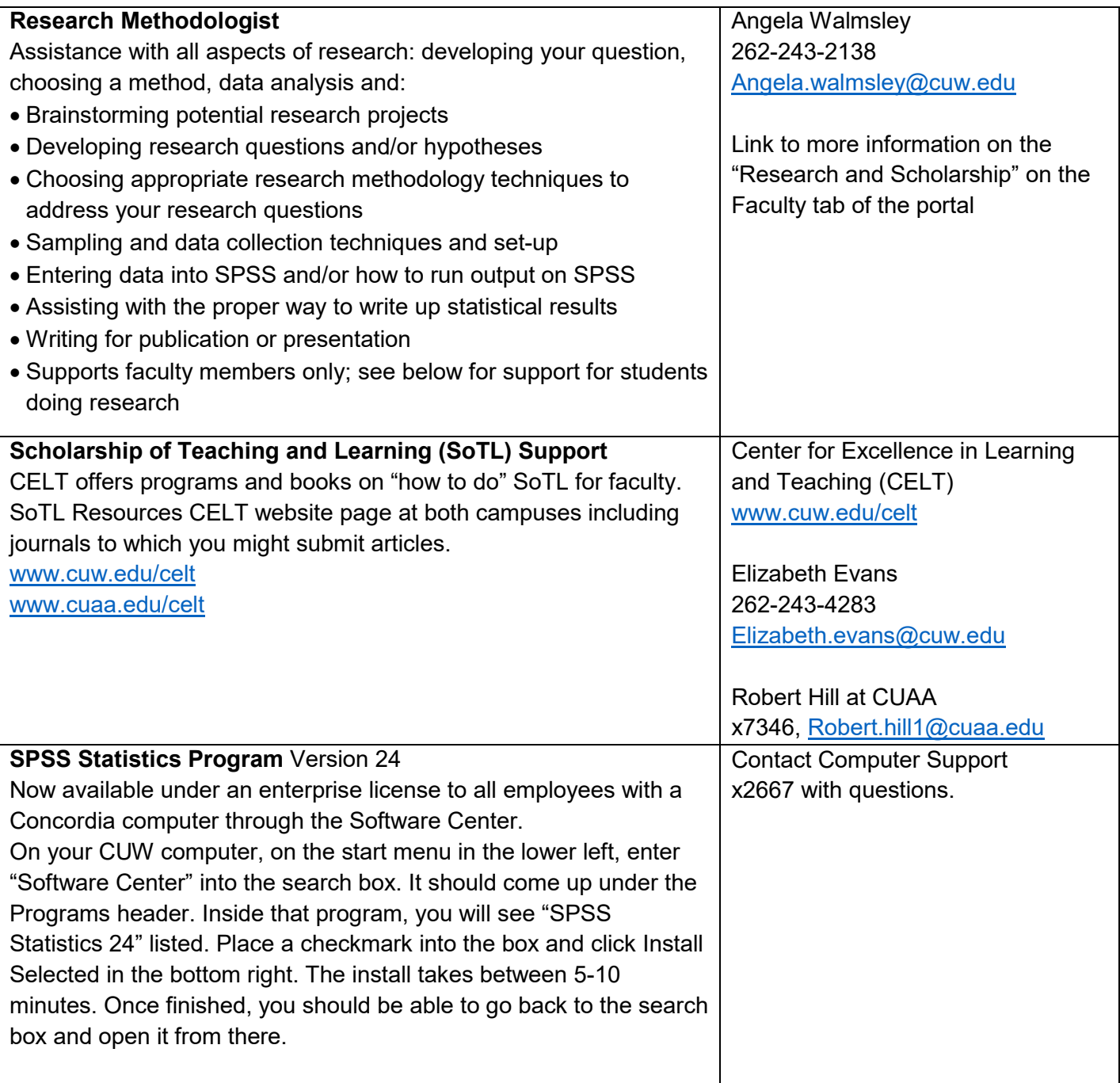